## **ขั้นตอนการขออนุมัติปรับวุฒิการศึกษา/เพิ่มวุฒิการศึกษา**

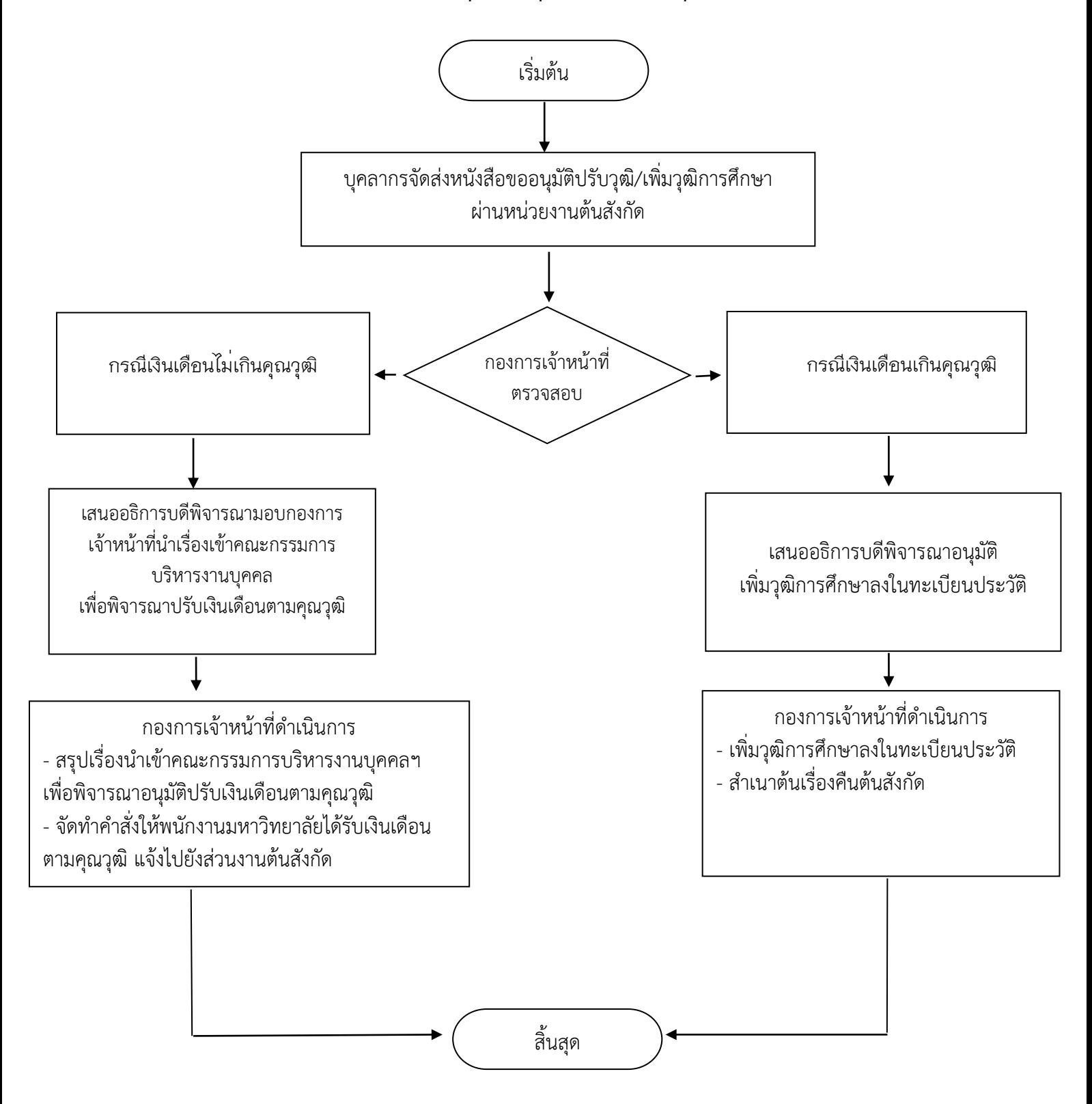